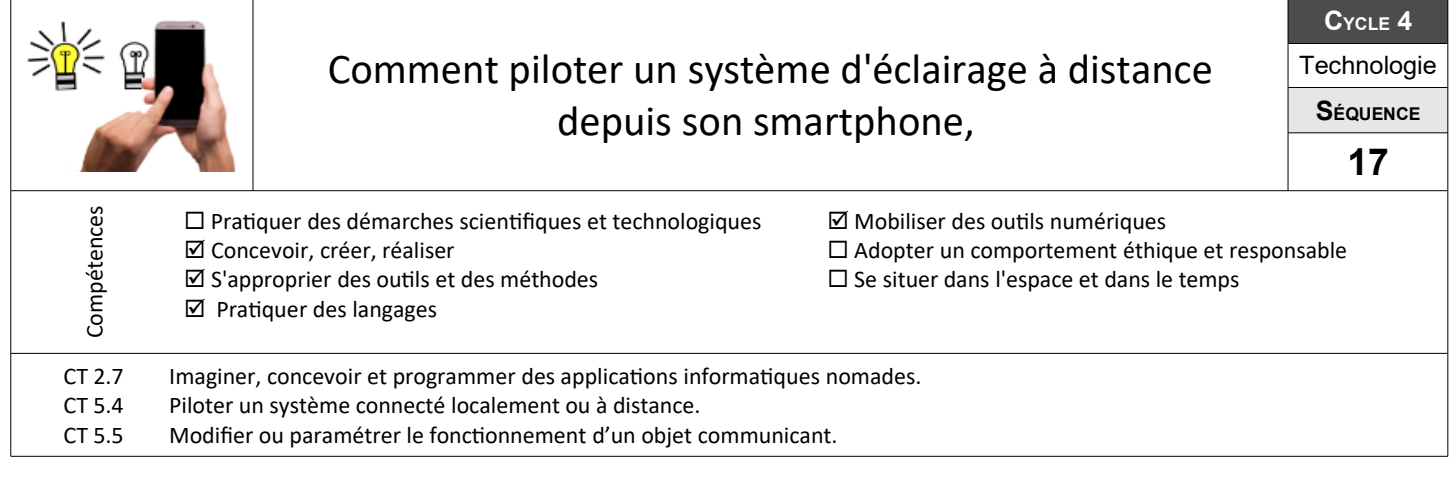

## **Comment communiquer une information à distance ?**

Il existe aujourd'hui plusieurs technologies permettant de communiquer à distance et sans fil. Quelles sont les plus adaptées à notre système ? Quel est le fonctionnement ?

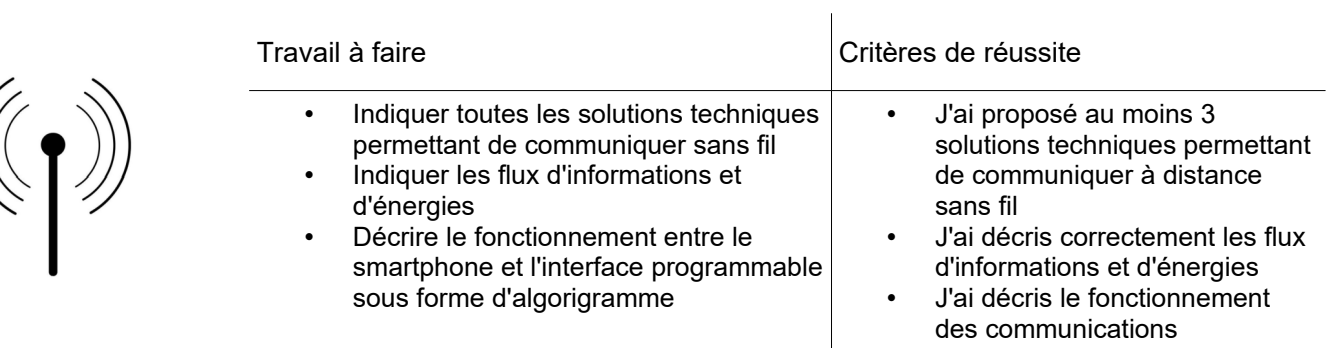

## **Comment piloter un objet technique depuis un smartphone ?**

A toi de programmer la partie réception avec une communication bluetooth.

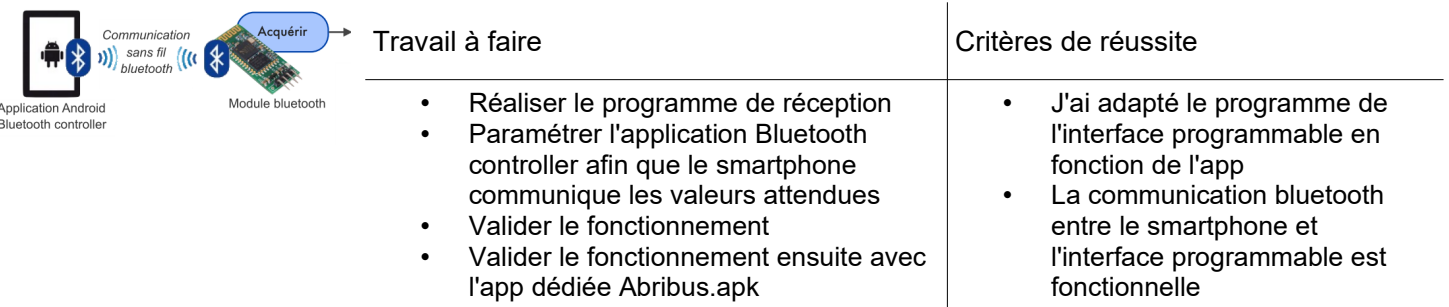

## **Comment créer une application nomade ?**

Le travail consiste maintenant concevoir VOTRE application nomade !

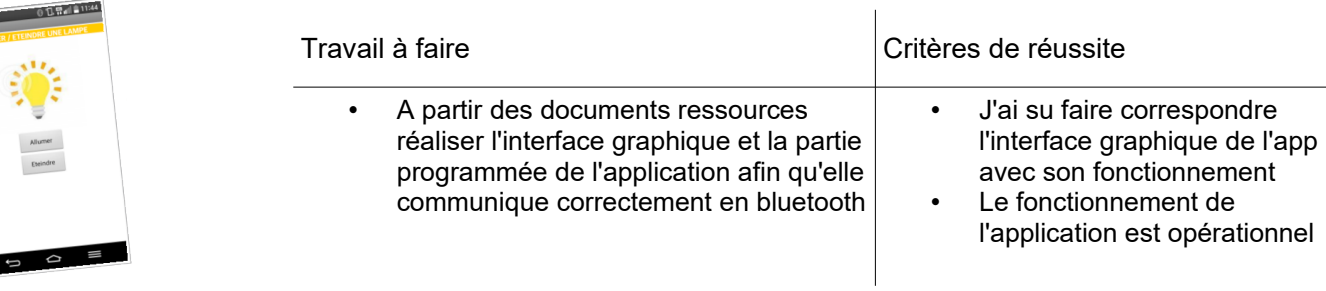

Orange F (a)